<span id="page-0-0"></span>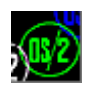

## **SUB32**

32-bit implementation of Vio/Mou/Mon/Kbd functions compatible with EMXWRAP 32-bit interface. Mapped to virtual DLL [EMXWRAP.](http://ftp.osfree.org/doku/doku.php?id=en:docs:os2:modules:emxwrap) Don't call this functions directly, use EMXWRAP.DLL. For IBM 32-bit interface use [OS2CHAR2](http://ftp.osfree.org/doku/doku.php?id=en:docs:os2:modules:os2char2).DLL

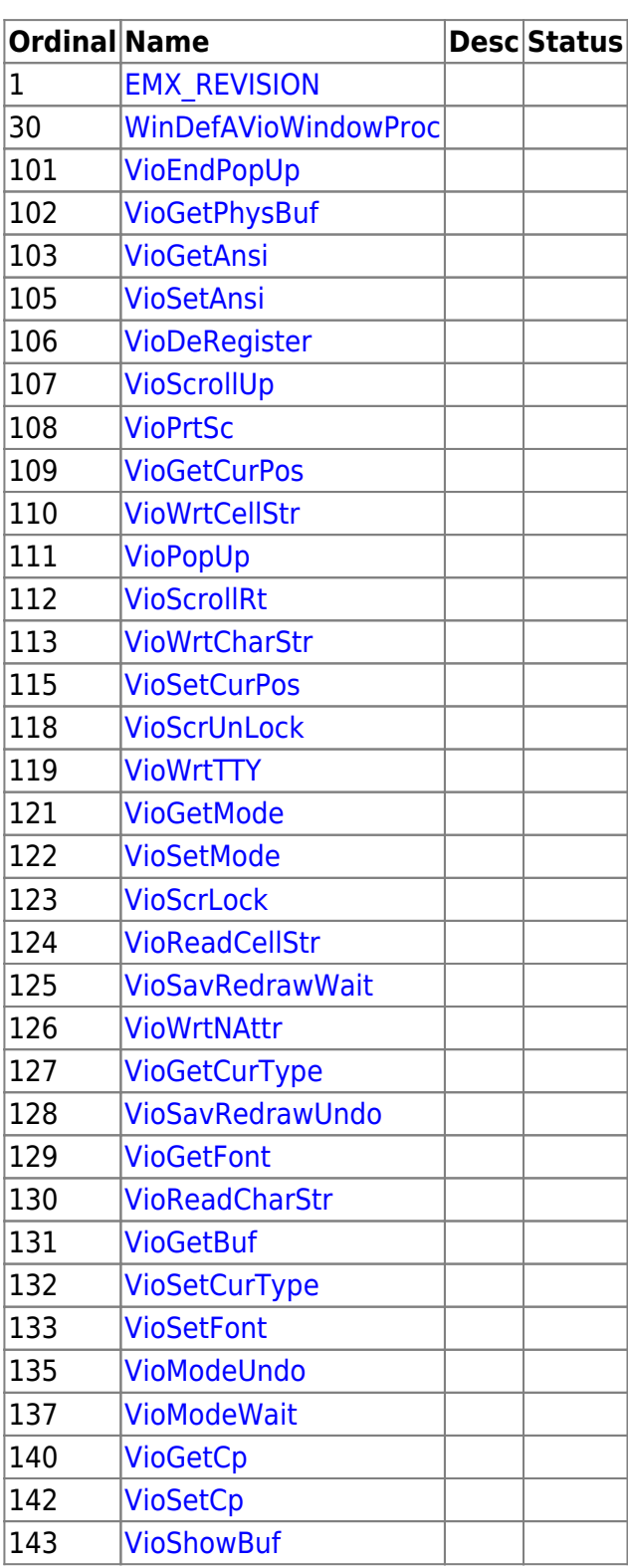

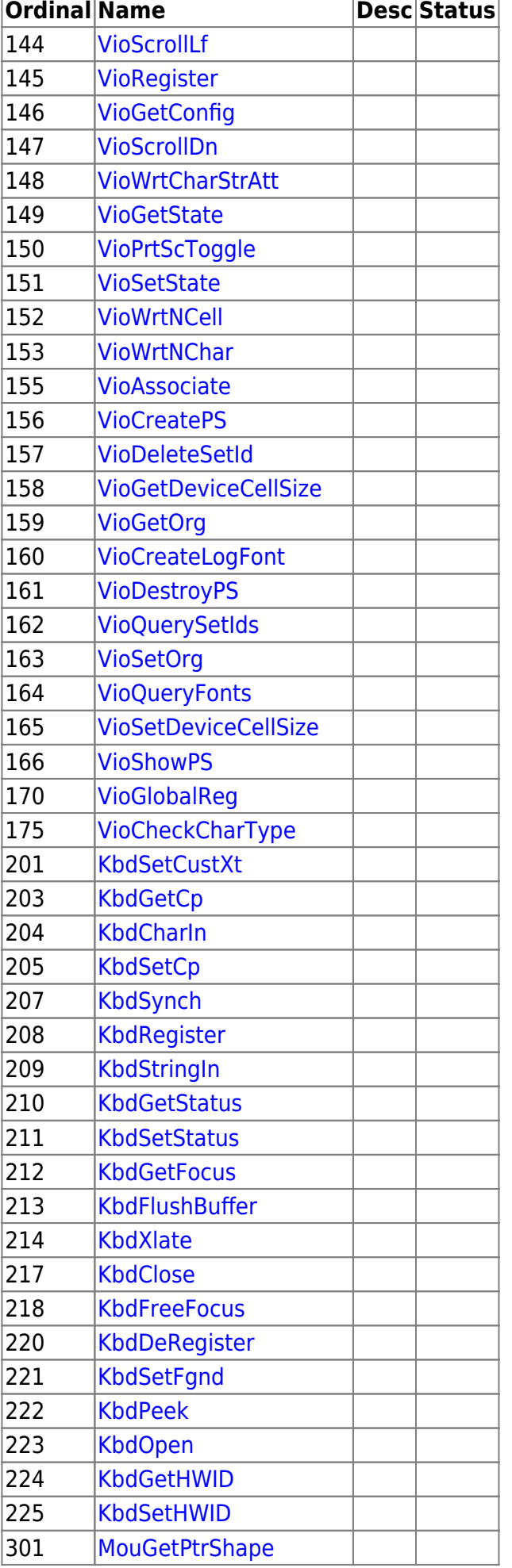

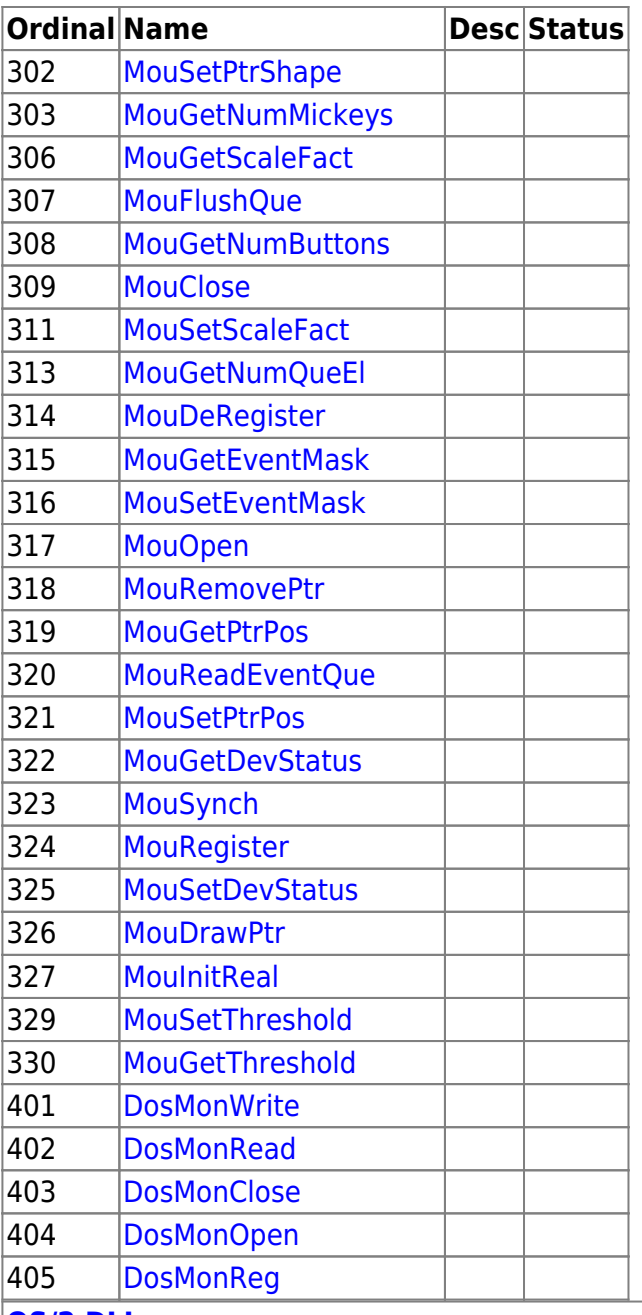

## **[OS/2 DLLs](http://ftp.osfree.org/doku/doku.php?id=en:docs:os2:modules)**

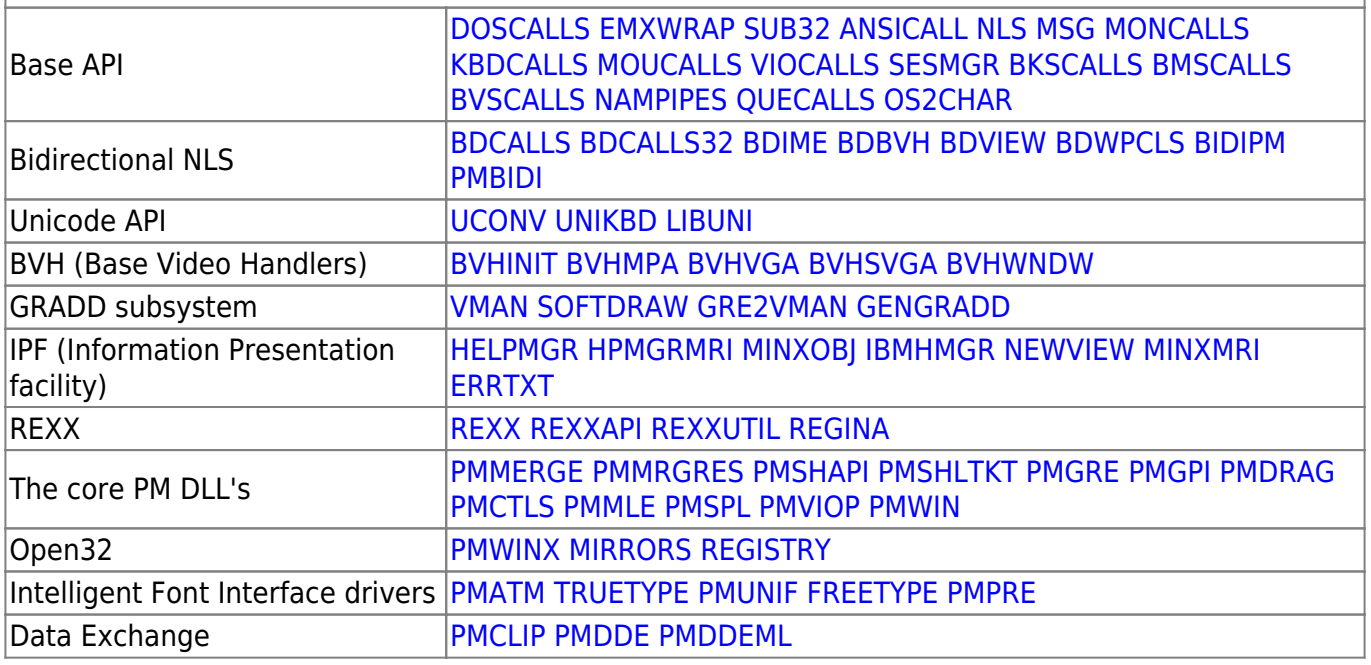

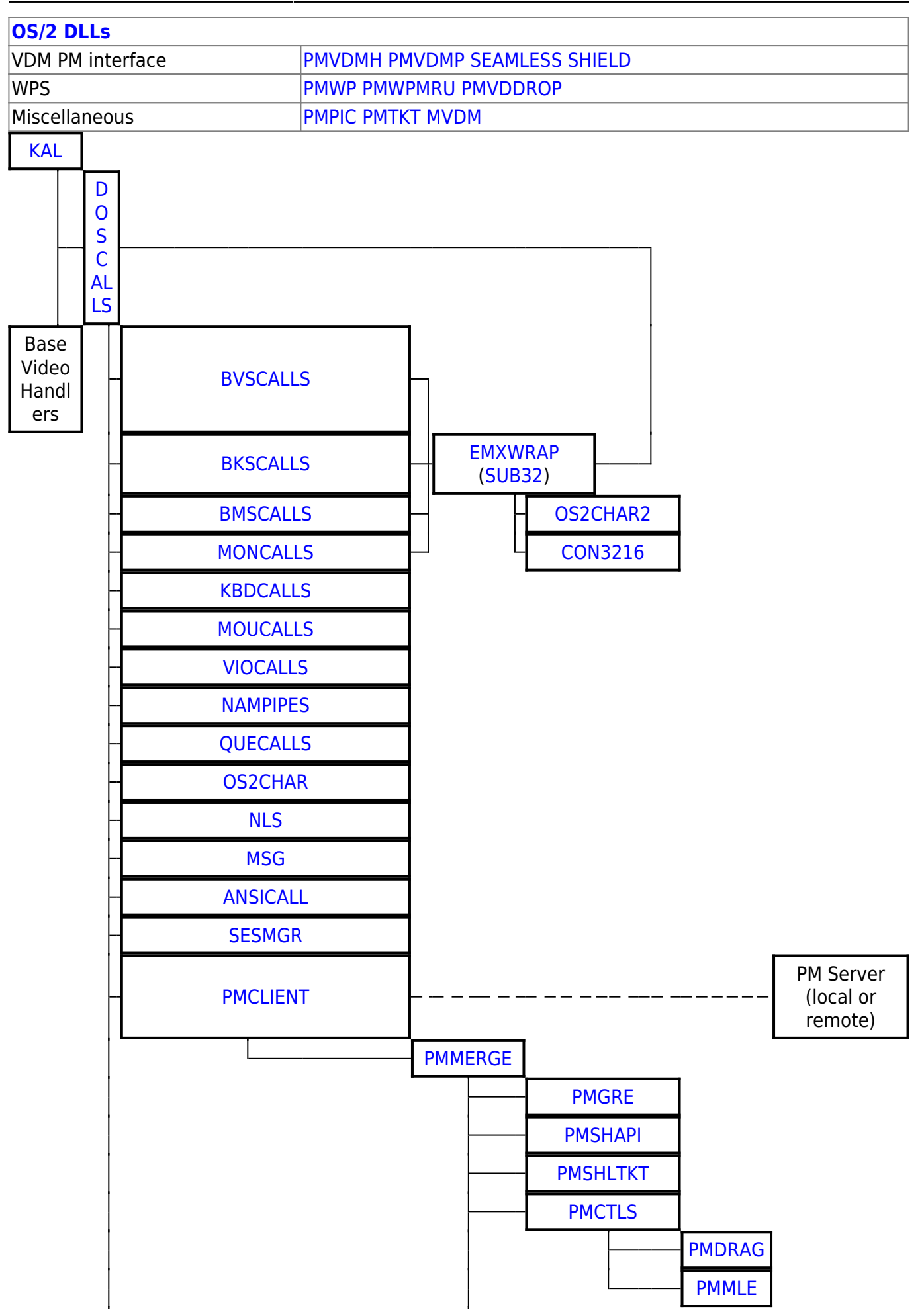

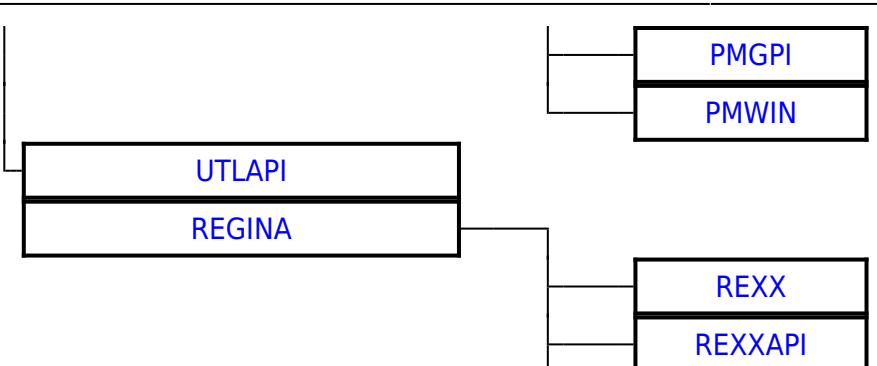

2016/07/25 02:16 · prokushev · [0 Comments](http://ftp.osfree.org/doku/doku.php?id=en:templates:dlls#discussion__section)

From: <http://ftp.osfree.org/doku/>- **osFree wiki**

Permanent link: **<http://ftp.osfree.org/doku/doku.php?id=en:docs:os2:modules:sub32>**

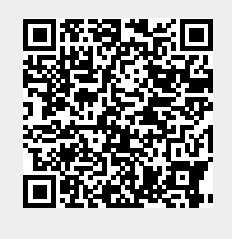

Last update: **2021/09/13 05:36**